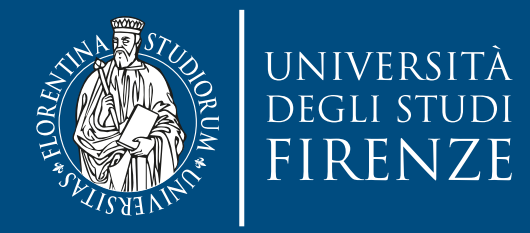

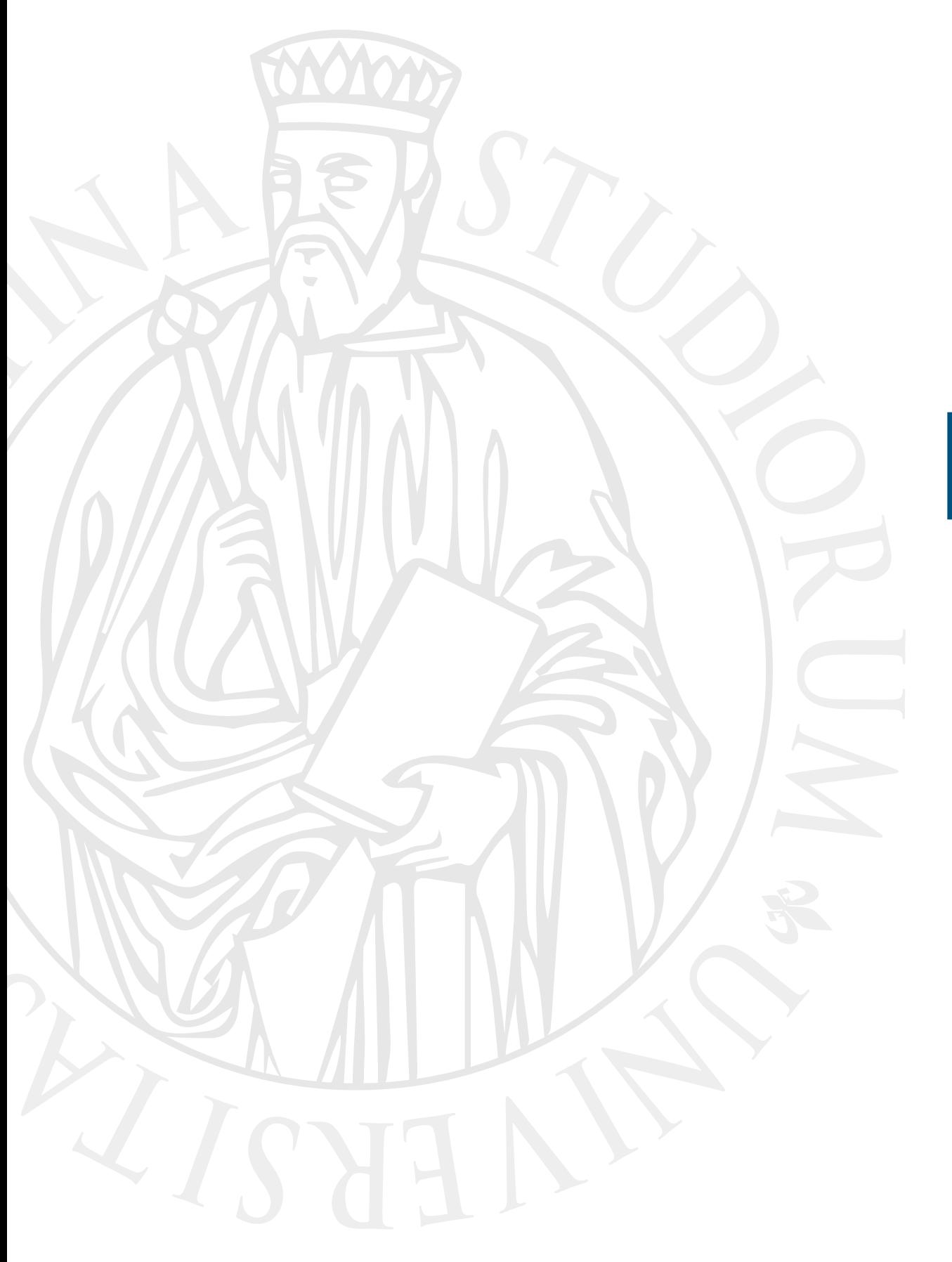

# **Esercitazione**

Class exercise

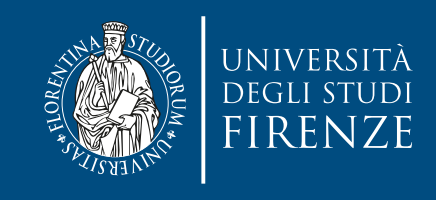

### **Obiettivo**

- Il progetto CLion fornito contiene classi e scheletri di classi che implementano un gioco in stile Rogue (<https://it.wikipedia.org/wiki/Roguelike>)
- Scopo dell'esercitazione è:
	- Completare le classi GameCharacter e Weapon, scrivendo codice di diversi metodi
	- Correggere il comportamento del gioco nel file main.cpp per fare in modo che il combattimento tra l'eroe ed un mostro sia più realistico

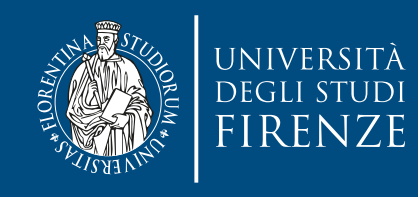

### **Obiettivo**

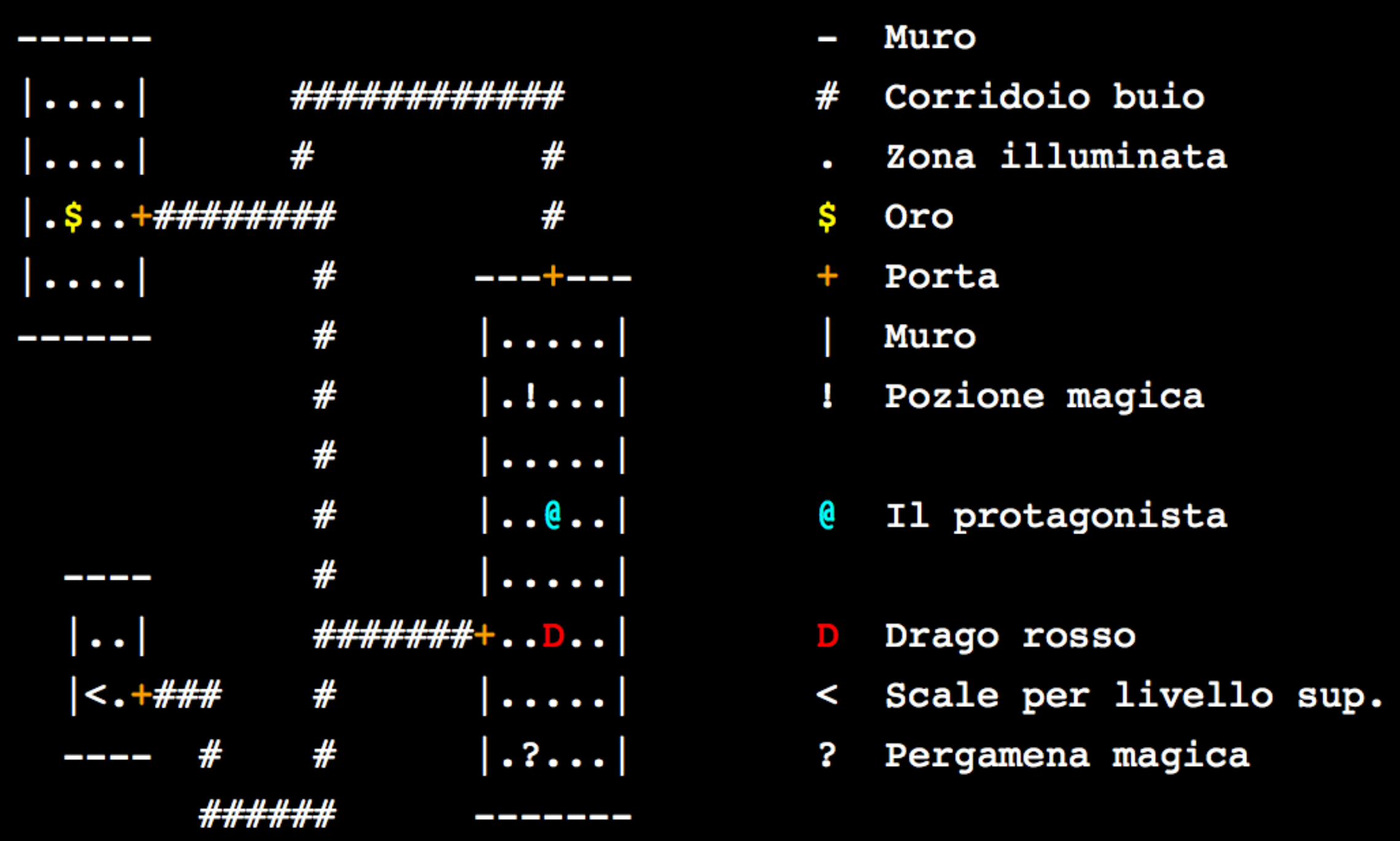

- 
- # Corridoio buio
- . Zona illuminata
- \$ Oro
- Porta
- Muro
- Į.
- @ Il protagonista
- **D** Drago rosso
- % Scale per livello sup.<br>2 Pergamena magica
- 

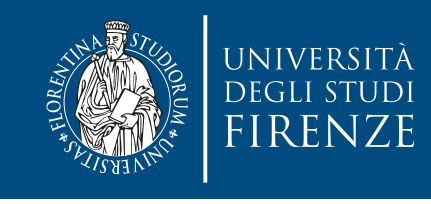

# **Schema del codice**

- Il programma è composto da 3 classi:
- Dungeon crea mappe casuali con stanze, corridoi, scale, porte, etc.
- Weapon rappresenta un arma con forza e magia
- GameCharacter rappresenta un personaggio del gioco, ed è composto con Weapon, sfruttandone il metodo use() per calcolare l'effetto del combattimento contro un altro GameCharacter.

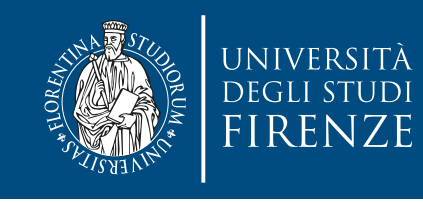

# **Schema del codice**

- In main sono presenti diverse funzioni che implementano elementi fondamentali del gioco:
	- getEvent() interagisce col giocatore tramite la tastiera, ricevendo i comandi
	- isLegalCell() controlla che una cella della mappa del Dungeon possa ospitare un personaggio
	- setupCharacterCell() cerca delle coordinate nella mappa dove disporre un personaggio all'avvio del gioco ("spawn")
	- isLegalMove() controlla che il movimento di un personaggio sia consentito, ovvero si muova su una cella che lo può contenere, controllando che questa cella già non contenga un altro personaggio.
	- updateGame() aggiorna lo stato del gioco secondo i comandi del giocatore
	- renderHUD() disegna sullo schermo le caratteristiche del giocatore (head up display)
	- renderGame() disegna sullo schermo la mappa ed i personaggi (operazione di "compositing")

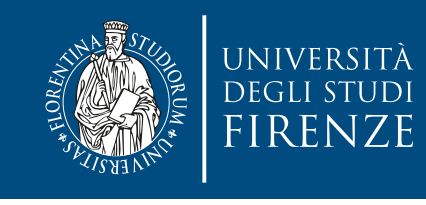

## **Schema del codice**

- La funzione main() provvede ad istanziare personaggi, mappa ed armi. Il cuore è un classico "game loop", ovvero un ciclo infinito (a meno di richiesta di fine gioco) in cui:
	- Si ricevono gli eventi del gioco (in questo caso i comandi del giocatore)
	- Si aggiorna lo stato del gioco sulla base degli eventi
	- Si disegna (rendering) il tutto:
		- Disegnando lo HUD
		- Disegnando la schermata del gioco

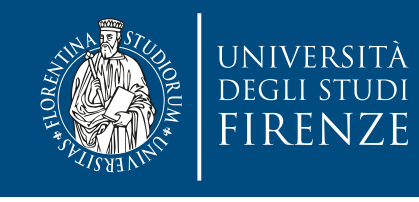

### **Dove modificare il codice**

- Le indicazioni precise sul codice da modificare sono fornite come commenti indicati con TODO e FIXME
- Per vedere tutti questi commenti selezionare la finestra TODO di CLion

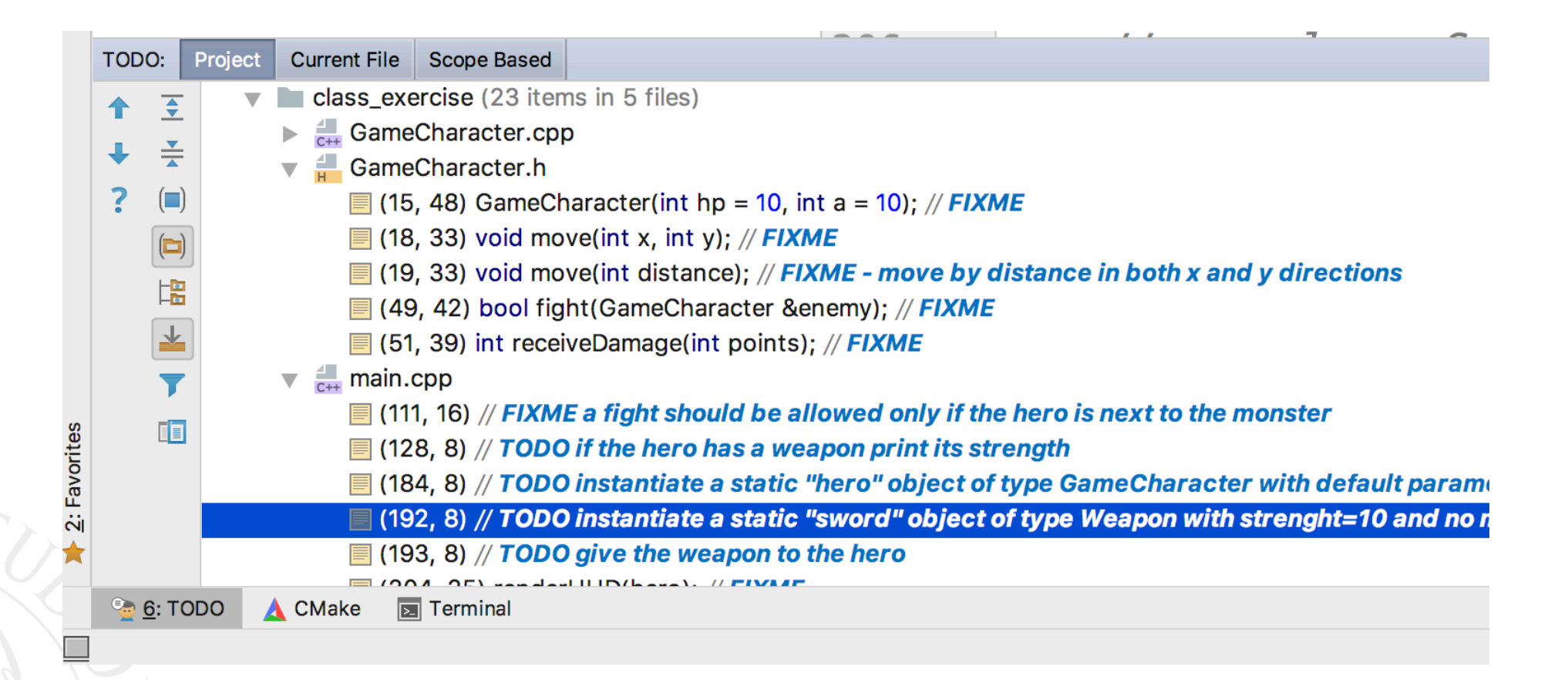

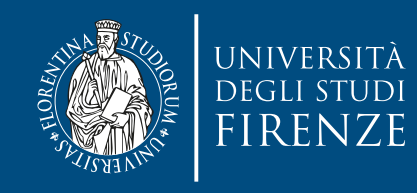

#### **Dove modificare il codice**

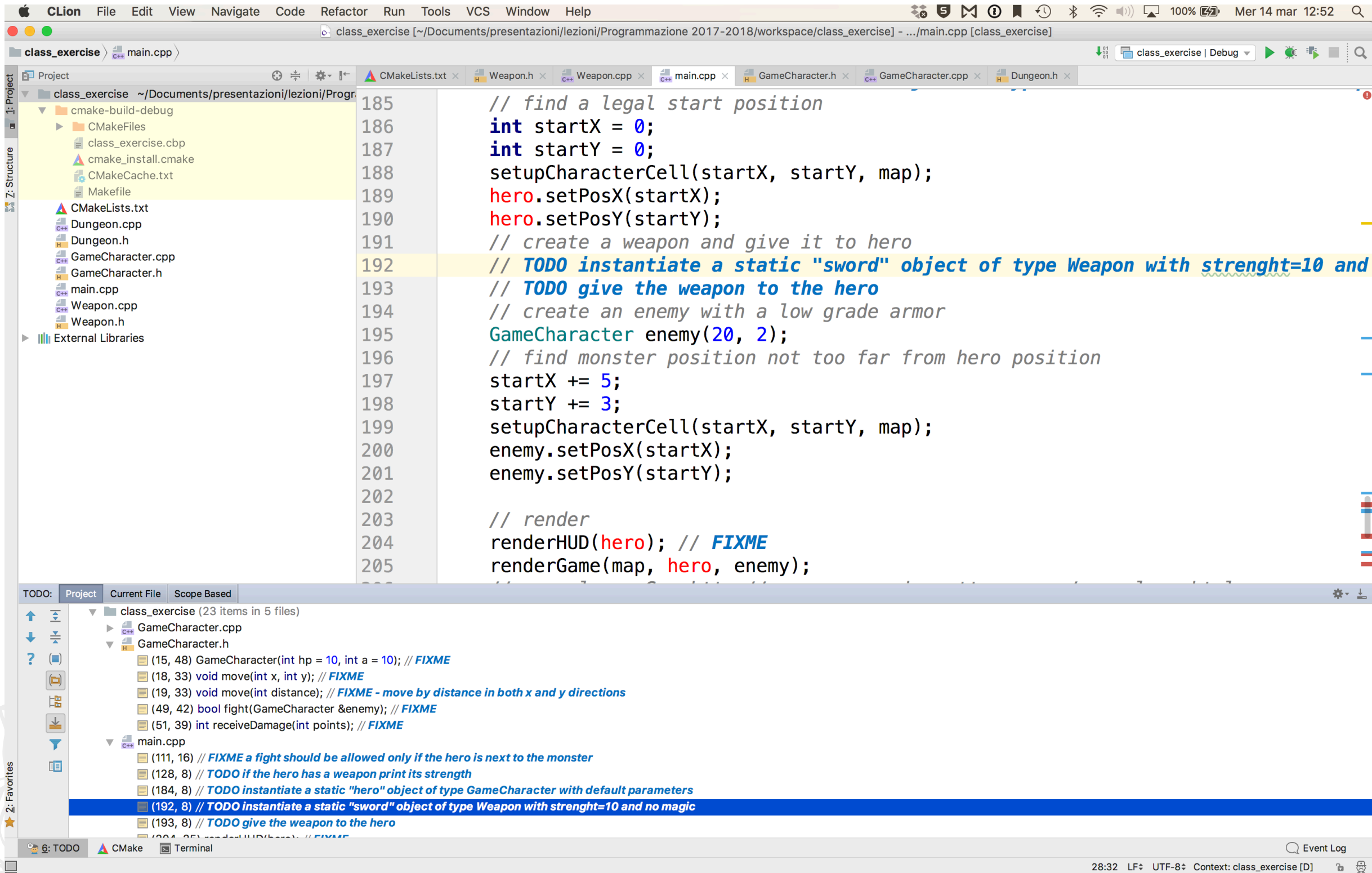

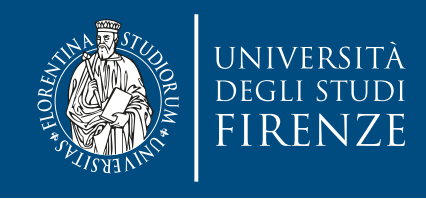

## **Classe Weapon**

- Implementare il costruttore
- Implementare getter/setter per I due attributi
- Implementare il metodo use() secondo le specifiche nei commenti

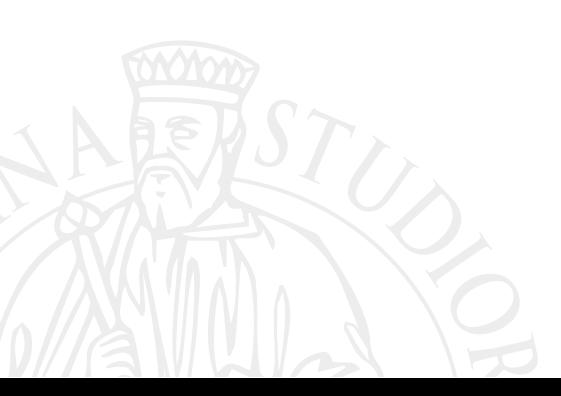

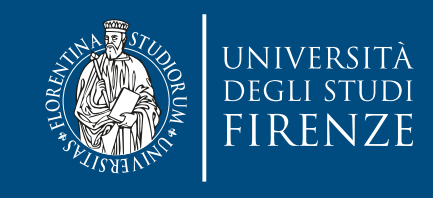

# **Classe GameCharacter**

- Implementare il costruttore (la signature è fornita)
- Implementare il metodo move () con due overload (signature fornite)
- Completare l'implementazione dei metodi fight() e receiveDamage()
- Notare come la classe GameCharacter sia composta con Weapon. Attenzione al fatto che Weapon è un puntatore e deve essere inizializzato e controllato prima del suo uso.

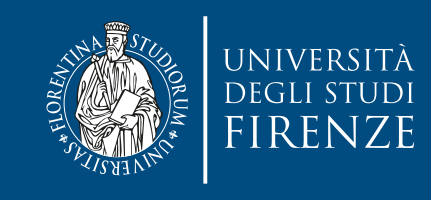

### **Main**

- Istanziare oggetti: hero di tipo GameCharacter, sword di tipo Weapon, e enemy di tipo GameCharacter
- Completare la funzione renderHUD() per fare in modo che se hero ha un'arma a disposizione ne venga stampata la forza
- EXTRA: modificare la funzione updateGame(), eventualmente aggiungendo nuove funzioni di aiuto per fare in modo che il giocatore possa attaccare il mostro solo quando è in una posizione adiacente.

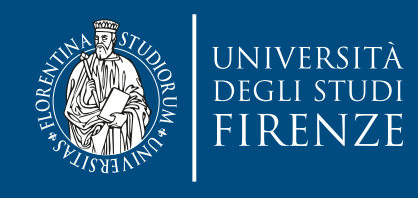

## **Classe Dungeon**

• Questa classe non deve essere toccata

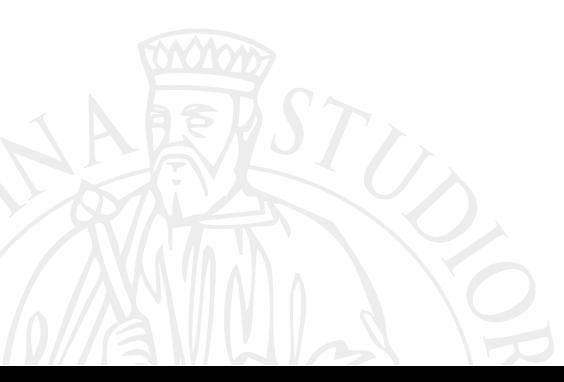